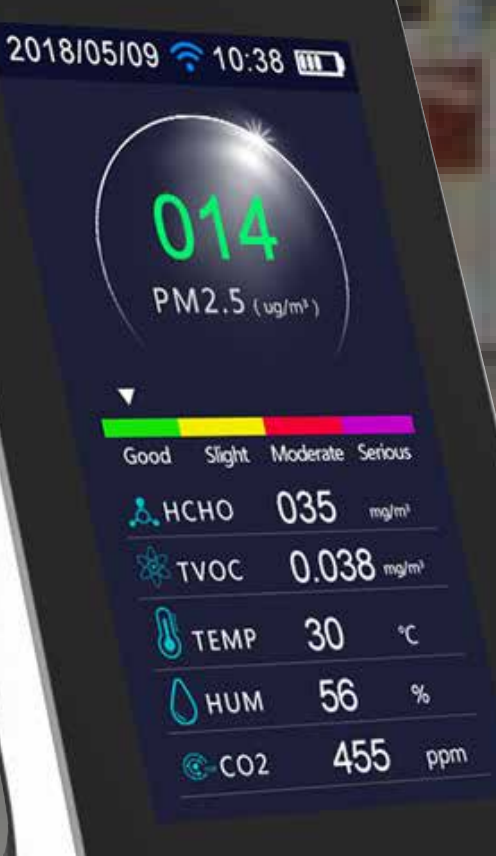

## **MONITOR DE CALIDAD DEL WIFI PARA INTERIORES**

DM72B-WIFI

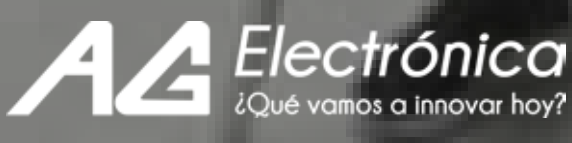

**CM 86:01 @ 0012018102** 11 PM2.5 035 O.IMY 016 **E-PM10** 063 063 € €02 PM2.5 Trends 100 500 28 w

2

۳

 $\overline{\phantom{a}}$ 选用

i tv

 $\emptyset$  TEI

 $0 \mu$ 

€ CO2

Mantener en todo momento los espacios cerrados ventilados de forma correcta reduce el riesgo de infección y favorece un buen ambiente interior.

• Monitor de calidad del aire portátil, ideal para monitorear desde tu móvil en donde quiera que te encuentres la calidad del aire en el hogar, oficina, escuela, restaurantes, etc.

**CM 8C.01 @ 801201810S** 

035

016

**O'M** 

063

063

chan 4900

**PM2.5** 

PM10

**E-PM10** 

生 002

2018/05/09 20:38 00

56

 $0.038 -$ 

 $30$ 

56

Д, исно

**TVOC** 

**ALLEND** 

O HUM

1.999 1.000

> 0.500 0.200 **C.VX**

Fernaldehyde Trends

PM2.5 Trends

• Diseño compacto, ideal para colocarse sobre superficies planas.

· Medición 6 en 1, visualización en pantalla completa en tiempo real:

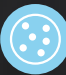

Partículas PM1.0, PM2.5 y PM10.

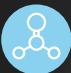

Formaldehído (HCHO).

Compuestos orgánicos volátiles totales (TVOC).

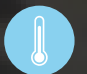

Temperatura.

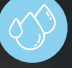

Humedad.

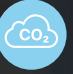

Dióxido de carbono (CO2).

· Alarma sonora.

· Equipado con una batería recargable, mediante cable USB incluido.

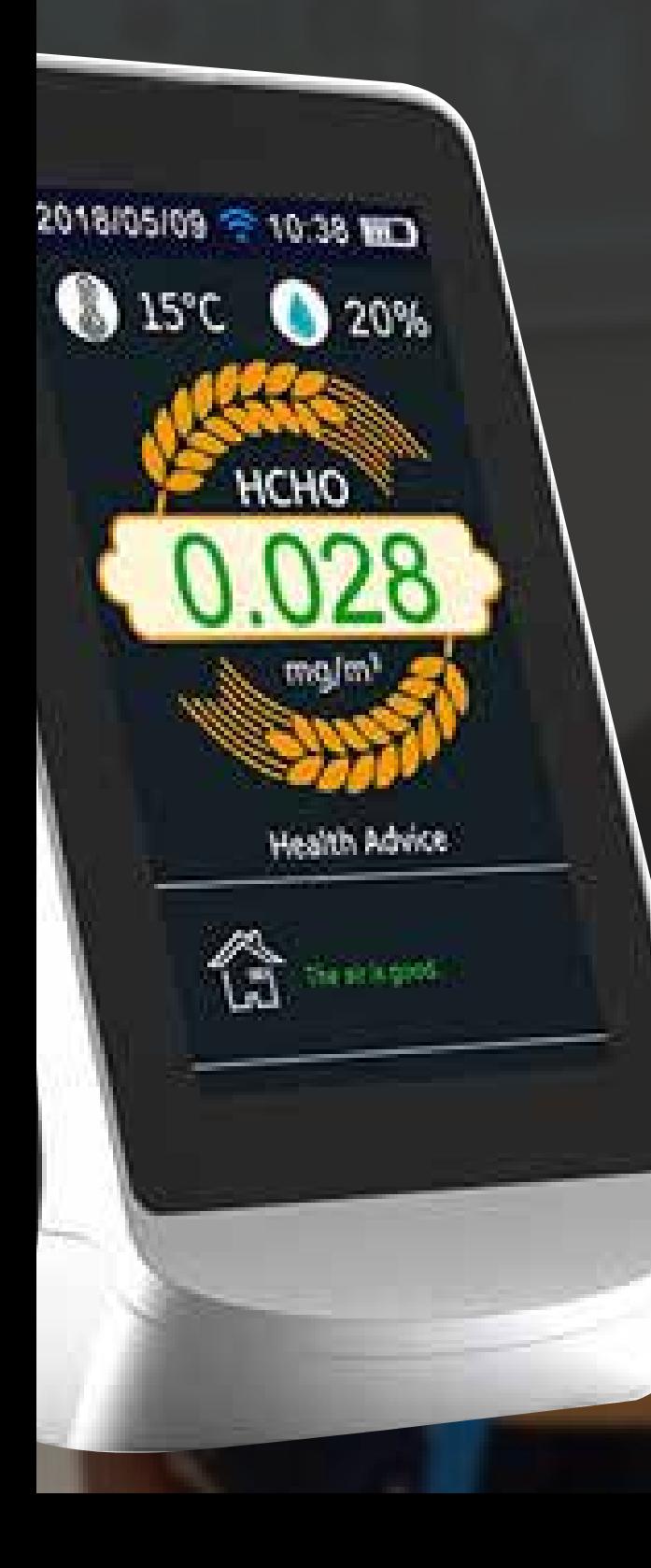

· Fácil operación, con un botón de encendido y apagado y dos botones para navegación.

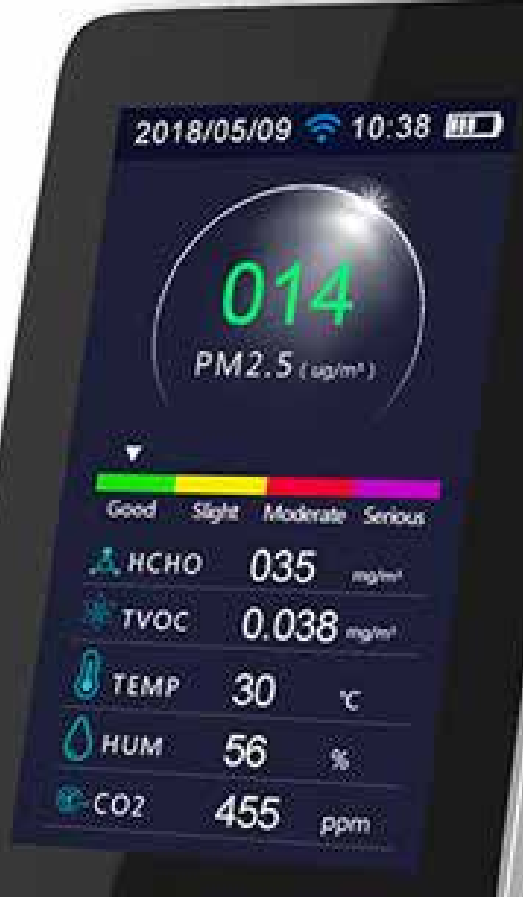

## **Especificaciones Técnicas**

- Características eléctricas de alimentación: 5VCD, 2A. Mediante cable USB a mini USB. Incluye cable
- $\bullet$  Características eléctricas de batería recargable: 5 VCD, 3000 mAh
- **Tiempo de carga: 2-3 horas**
- $\bullet$  Pantalla:  $\overline{CD}$
- **Tipo de alarma: Audible**
- Longitud del cable: 1.20 m
- Dimensiones: 145x78x97.2 mm
- $\bullet$  Peso: 235q
- · Materiales: ABS
- **Sensor CO2: infrarrojo NDIR**
- Sensor de partículas: Laser Scattering
- · Sensor HCHO/TVOC: Electroquímico

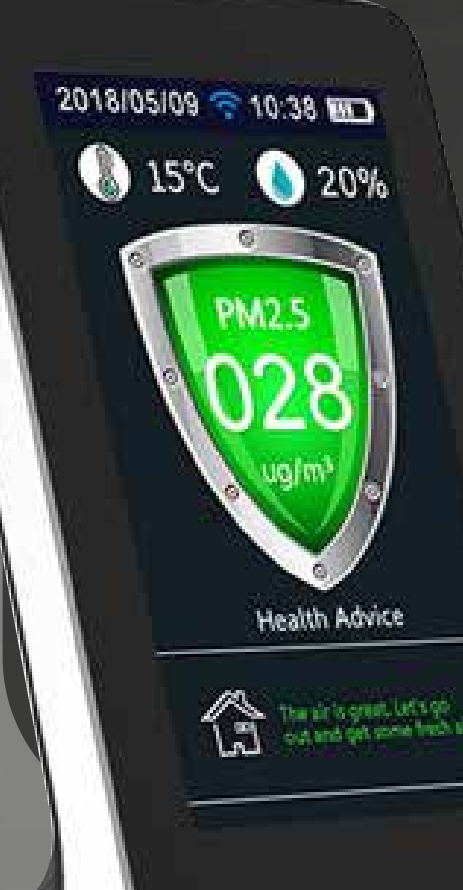

## · Parámetros de medición:

Partículas PM1.0, PM2.5 y PM10 (ug/m3). Formaldehído HCHO (mg/m3). Compuestos orgánicos volátiles totales TVOC (mg/m3). Temperatura (°C). Humedad (%). Dióxido de carbono CO2 (ppm).

· Rango de parámetros:

Partículas PM1.0, PM2.5 y PM10: 0-999 ug/m3. Formaldehído HCHO: 0.001-1.999 mg/m3. Compuestos orgánicos volátiles totales TVOC:  $0.001 - 9.99$  mg/m3. Temperatura: -10 a 50 °C. Humedad: 20-85 %. Dióxido de carbono CO2: 400-5000 ppm.

**Escanea el código QR para descargar e instalar la APP TUYA SMART.**

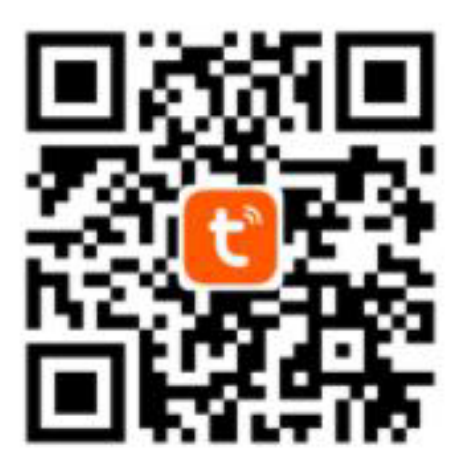

\*Nota: Para vincular con tu dispositivo móvil, escanea el código QR situado en la base de tu monitor de calidad del aire.